## **Manual Dues Start/Stop**

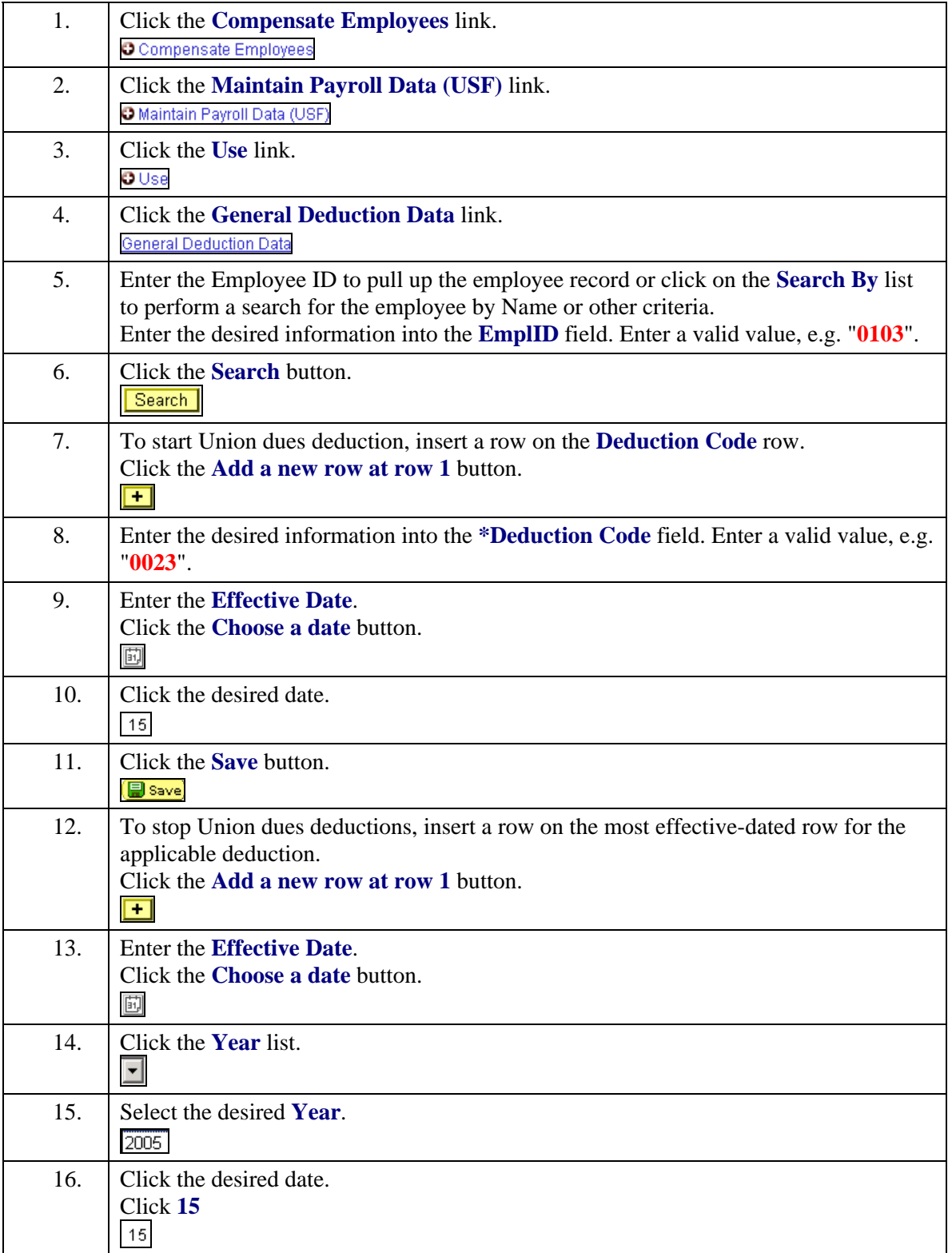

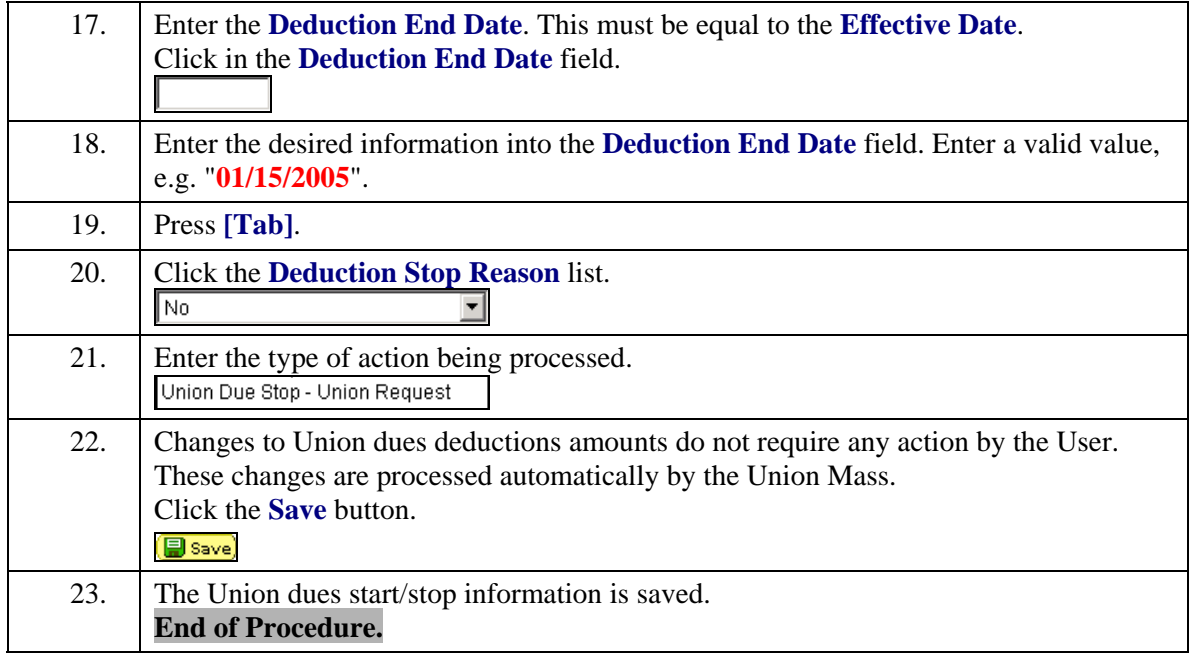